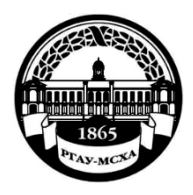

**МИНИСТЕРСТВО СЕЛЬСКОГО ХОЗЯЙСТВА РОССИЙСКОЙ ФЕДЕРЦИИ** ФЕДЕРАЛЬНОЕ ГОСУДАРСТВЕННОЕ БЮДЖЕТНОЕ ОБРАЗОВАТЕЛЬНОЕ УЧРЕЖДЕНИЕ ВЫСШЕГО ОБРАЗОВАНИЯ **«РОССИЙСКИЙ ГОСУДАРСТВЕННЫЙ АГРАРНЫЙ УНИВЕРСТЕТ МСХА имени К.А. ТИМИРЯЗЕВА» (ФГБОУ ВО РГАУ - МСХА имени К.А. Тимирязева)**

# **Институт мелиорации, водного хозяйства и строительства им. А.Н. Костякова Кафедра инженерных конструкций**

УТВЕРЖДАЮ: Начальник УМУ А.В. Ещин  $\langle\langle \mathcal{Q}_3\rangle\rangle\rangle$  $20\%$  r. HAVANS ET - YESENAMAN ON ON  $\frac{1}{\sqrt{2}}$   $\frac{1}{\sqrt{2}}$   $\frac{1}{\sqrt{2}}$ 

# **МЕТОДИЧЕСКИЕ УКАЗАНИЯ ПО ВЫПОЛНЕНИЮ КУРСОВОЙ РАБОТЫ ДИСЦИПЛИНЫ Б1.Б.13 МЕХАНИКА**

для подготовки бакалавров

Направление: 20.03.01 Техносферная безопасность Направленность: Защита в чрезвычайных ситуациях Курс 1 Семестр 2

Форма обучения: очная

Москва, 2020

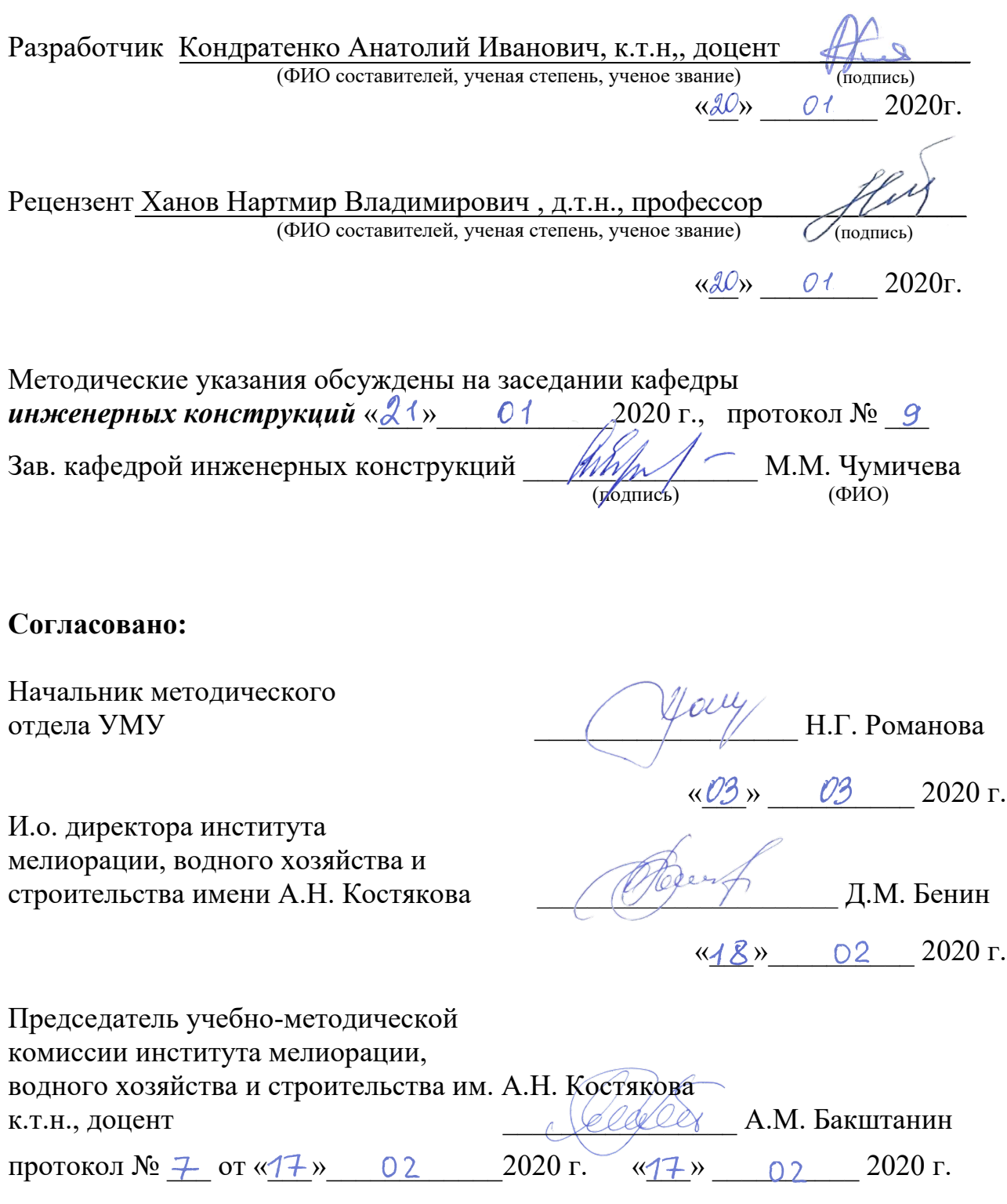

**Бумажный экземпляр и копия электронного варианта получены:**  Методический отдел УМУ

 $\frac{\sqrt{11}}{11}$   $\frac{\sqrt{3}}{11}$   $\frac{\sqrt{3}}{1$ 

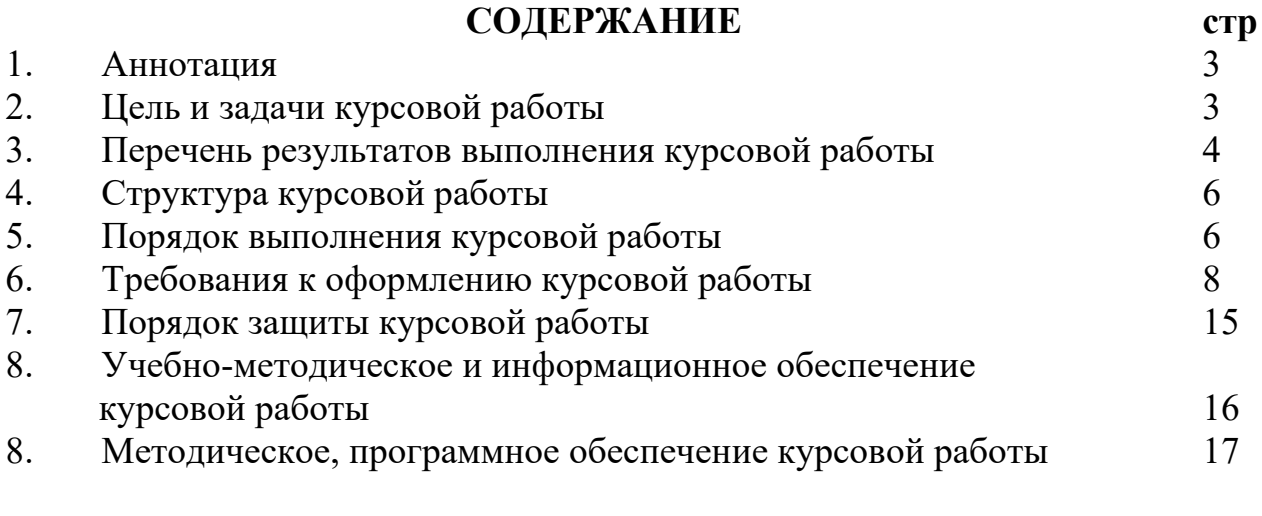

# **АННОТАЦИЯ**

# **курсовой работы учебной дисциплины**  *Б1.Б.13* **«Механика» для подготовки бакалавра по направлению: Техносферная безопасность направленности: Защита в чрезвычайных ситуациях 1.Цель и задачи курсовой работы**

Выполнение курсовой работы по дисциплине Б1.Б.13 «Механика» для направления подготовки 20.03.01 Техносферная безопасность, направленности Защита в чрезвычайных ситуациях проводится с целью с формирования у обучающихся способностей: использовать и применять основные законы механики в профессиональной деятельности, применять методы изучения равновесия и движения механических систем; выявлять сущность проблем, возникающих в ходе профессиональной деятельности, привлекать для их решения соответствующие возможности аппарата механики, развивать критическое мышление в области безопасности и сохранения окружающей среды.

# **2. Перечень результатов выполнения курсовой работы по дисциплине «Механика», соотнесенных с планируемыми результатами освоения образовательной программы.**

Реализация в курсовой работе по дисциплине «Механика» требований ФГОС ВО, ОПОП ВО и Учебного плана по направлению: **Техносферная безопасность**, направленность: **Защита в чрезвычайных ситуациях**, должна формировать следующие компетенции, представленные в таблице 1.

# ТРЕБОВАНИЯ К РЕЗУЛЬТАТАМ ОСВОЕНИЯ ДИСЦИПЛИНЫ «МЕХАНИКА»

Таблица 1

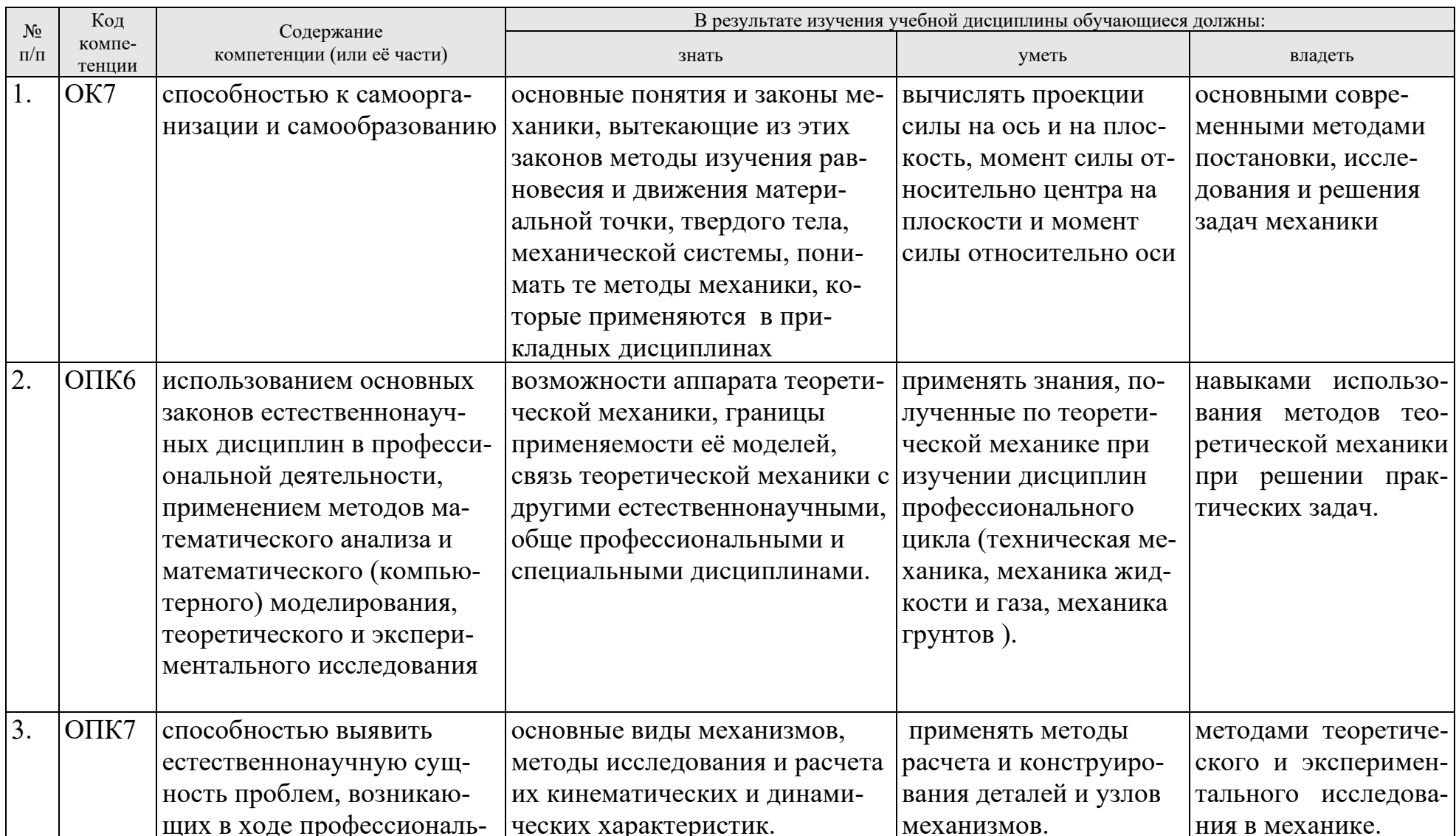

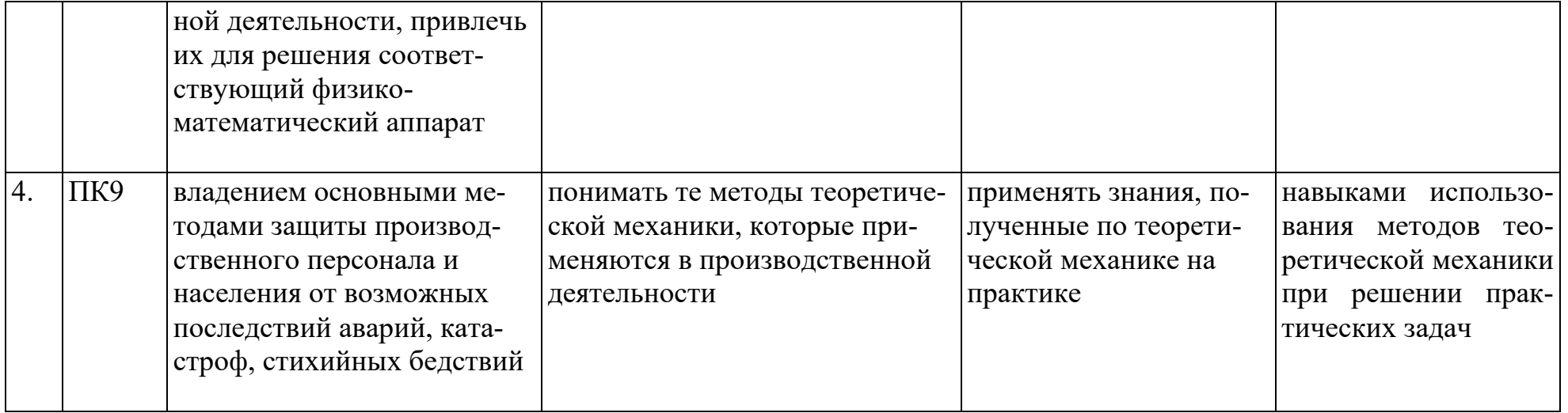

# **3. Структура курсовой работы**

Курсовая работа выдаётся на первом курсе, во втором семестре для студентов, обучающихся по направлению **20.03.01 Техносферная безопаснос**ть, направленность: **Защита в чрезвычайных ситуациях**.

По объему курсовая работа должна иметь **не менее 25 страниц** печатного текста.

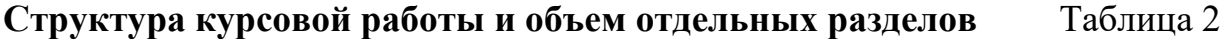

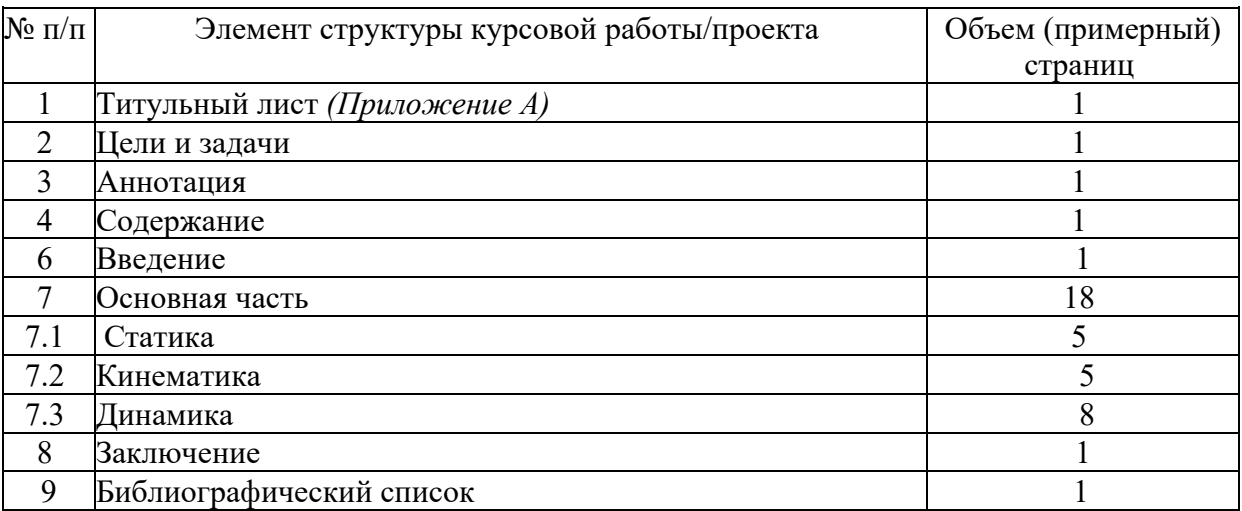

Методические указания по выполнению курсовой работы дисциплины «Механика» для инвалидов и лиц с ограниченными возможностями здоровья разрабатывается индивидуально с учетом особенностей психофизического развития, индивидуальных возможностей и состояния здоровья таких обучающихся.

#### **Курсовая работа содержит набор задач по следующим темам:**

Задача С1, С2-Равновесие под действием плоской системы сил.

Задача К1- Кинематика точки.

Задача К3- Кинематика плоского движения.

Задача К4- Сложное движение точки.

Задача Д1- Динамика точки.

Задача Д2- Динамика относительного движения.

Задача Д5- Теорема об изменении количества движения.

Задача Д10- Общее уравнение динамики (Уравнения Лагранжа 2-го рода).

#### **4. Порядок выполнения курсовой работы.**

# **4.1 Выбор варианта курсовой работы**

Темы всех курсовых работ имеют одинаковое название «Расчёт статики, кинематики и динамики многозвенного механизма». Различными будут механизмы, их расположение и размеры.

**При выборе варианта задачи нужно взять последние 2 цифры номера зачетной книжки — это будет двузначное число. Из них первая цифра соответствует номеру рисунка, а последняя номеру задания из таблицы (например, если № зачетной книжки заканчивается на 46, цифра 4 соответствует номеру рисунка, а цифра 6 - номеру строки задания из таблицы).**

### **4.2 Составление плана выполнения курсовой работы/проекта**

Выбрав вариант, определив цель, задачи, структуру и содержание курсовой работы необходимо совместно с руководителем составить план-график выполнения курсовой работы с учетом графика учебного процесса (табл. 3).

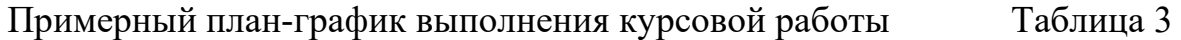

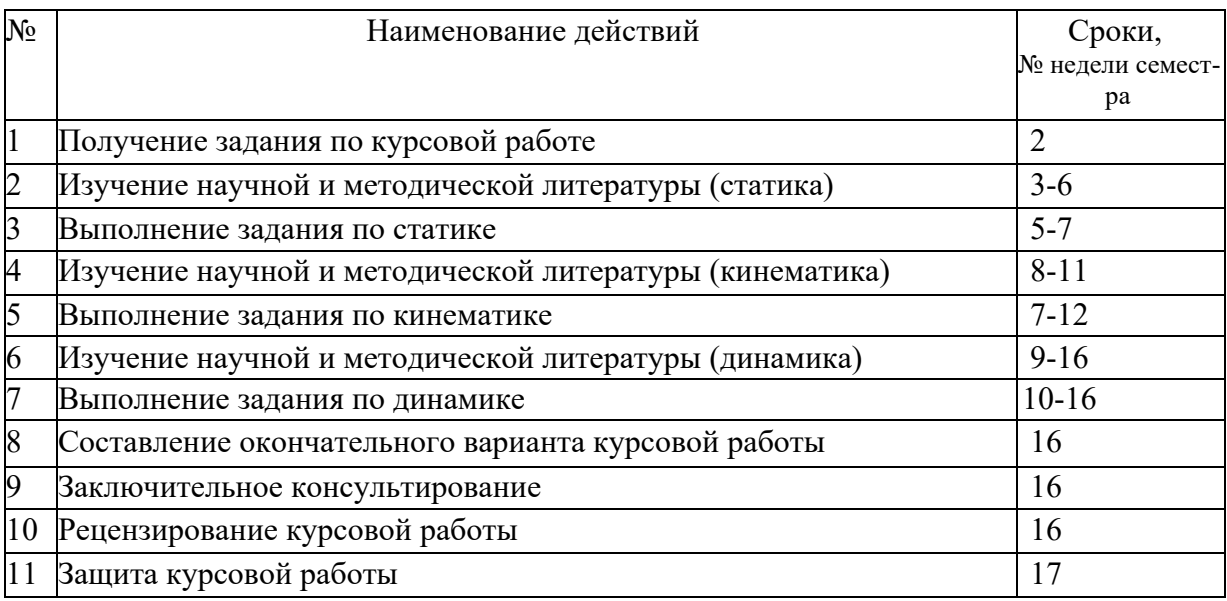

### **4.3 Требования к разработке структурных элементов курсовой работы**

4.3.1 Разработка введения

Необходимость неформального изучения методов механики обосновывается тем, что механика служит основой для изучения целого ряда общетехнических и специальных дисциплин. Курсовая работа как раз и служит базой для этого неформального изучения.

4.3.2 Разработка основной части курсовой работы

В процессе выполнения основной части курсовой работы обучающиеся формируют навыки, необходимые для формирования нужных компетенций. Обучающимся необходимо быстро и безошибочно проектировать силы на оси в плоскости и в пространстве, находить момент силы относительно точки и оси, расставлять реакции связей и находить их из уравнений равновесия. Важно освоить методы составления дифференциальных движения материальной точки . твёрдого тела и механической системы, и на основе интегрирования этих уравнений, находить законы движения этих объектов.

4.3.3 Разработка заключения.

Основное назначение заключения - резюмировать содержание курсовой работы, подвести итоги проведенных исследований, соотнеся их с целью и задачами исследования, сформулированными во введении. подчеркнуть ещё раз, какие знания, умения, навыки были получены в процессе выполнения курсовой работы.

4.3.4 Оформление библиографического списка

В библиографический список включаются источники, на которые есть ссылки в тексте курсовой работы (не менее 5 источников). Обязательно присутствие источников, опубликованных в течение последних 3-х лет и зарубежных источников.

# **5. Требования к оформлению курсовых работ**

# **5.1 Оформление текстового материала** (*ГОСТ 7.0.11 – 2011)*

1. Курсовая работа должна быть выполнена печатным способом с использованием компьютера и принтера на одной стороне белой бумаги формата А 4 (210x297 мм).

2. Поля: с левой стороны - 25 мм; с правой - 10 мм; в верхней части - 20 мм; в нижней - 20 мм.

3. Тип шрифта: *Times New Roman Cyr.* Шрифт основного текста: обычный, размер 14 пт. Шрифт заголовков разделов (глав): полужирный, размер 16 пт. Шрифт заголовков подразделов: полужирный, размер 14 пт. Цвет шрифта должен быть черным. Межсимвольный интервал – обычный. Межстрочный интервал – полуторный. Абзацный отступ – 1,25 см.

4. Страницы должны быть пронумерованы. Порядковый номер ставится в **середине верхнего поля**. Первой страницей считается титульный лист, но номер страницы на нем не проставляется.

5. Главы имеют **сквозную нумерацию** в пределах работы и обозначаются арабскими цифрами. **В конце заголовка точка не ставится**. Если заголовок состоит из двух предложений, их разделяют точкой. **Переносы слов в заголовках не допускаются.**

6. Номер подраздела (параграфа) включает номер раздела (главы) и порядковый номер подраздела (параграфа), разделенные точкой. Пример – 1.1, 1.2 и т.д.

7. В работе необходимо чётко и логично излагать свои мысли, следует избегать повторений и отступлений от основной темы. Не следует загромождать текст длинными описательными материалами.

9. На последней странице курсовой работы ставятся дата окончания работы и подпись автора.

10. Законченную работу следует переплести в папку.

Написанную и оформленную в соответствии с требованиями курсовую работу обучающийся регистрирует на кафедре. Срок рецензирования – не более 7 дней.

# **5.2 Оформление ссылок** *(ГОСТР 7.0.5)*

При написании курсовой работы необходимо давать краткие внутри текстовые библиографические ссылки. Если делается ссылка на источник в целом, то необходимо после упоминания автора или авторского коллектива, а также после приведенной цитаты работы, указать в квадратных скобках номер этого источника в библиографическом списке. (Например: [7]).

Допускается внутри текстовую библиографическую ссылку заключать в круглые скобки, с указанием авторов и года издания объекта ссылки. Например, (Черников, Соколов 2018).

Если ссылку приводят на конкретный фрагмент текста документа, в ней указывают порядковый номер и страницы, на которых помещен объект ссылки. Сведения разделяют запятой, заключая в квадратные скобки. Например, [10, с. 81]. Допускается оправданное сокращение цитаты. В данном случае пропущенные слова заменяются многоточием.

#### **5.3 Оформление иллюстраций** *(ГОСТ 2.105-95)*

На все рисунки в тексте должны быть даны ссылки. Рисунки должны располагаться непосредственно после текста, в котором они упоминаются впервые, или на следующей странице. Рисунки нумеруются арабскими цифрами, при этом нумерация сквозная, но допускается нумеровать и в пределах раздела (главы). В последнем случае, номер рисунка состоит из номера раздела и порядкового номера иллюстрации, разделенных точкой (*например*: Рисунок 1.1).

Подпись к рисунку располагается под ним посередине строки. Слово «Рисунок» пишется полностью. В этом случае подпись должна выглядеть так: Рисунок 2 – Расстановка сил.

Точка в конце названия не ставится.

При ссылках на иллюстрации следует писать «... в соответствии с рис. 2» при сквозной нумерации и «... в соответствии с рис. 1.2» при нумерации в пределах раздела.

Независимо от того, какая представлена иллюстрация - в виде схемы, графика, диаграммы - подпись всегда должна быть «Рисунок». Подписи типа «Схема 1.2», «Диагр. 1.5» не допускаются.

Схемы, графики, диаграммы (если они не внесены в приложения) должны размещаться сразу после ссылки на них в тексте курсовой работы/проекта. Допускается размещение иллюстраций через определенный промежуток текста в том случае, если размещение иллюстрации непосредственно после ссылки на нее приведет к разрыву и переносу ее на следующую страницу.

Если в тексте документа имеется иллюстрация, на которой изображены составные части изделия, то на этой иллюстрации должны быть указаны номера позиций этих составных частей в пределах данной иллюстрации, которые располагают в возрастающем порядке.

# **5.4 Общие правила представления формул** *(ГОСТ 2.105-95)*

Формулы должны быть оформлены в редакторе формул *Equation Editor* и вставлены в документ как объект.

Большие, длинные и громоздкие формулы, которые имеют в составе знаки суммы, произведения, дифференцирования, интегрирования, размещают на отдельных строках. Это касается также и всех нумеруемых формул. Для экономии места несколько коротких однотипных формул, отделенных от текста, можно подать в одной строке, а не одну под одною. Небольшие и несложные формулы, которые не имеют самостоятельного значения, вписывают внутри строк текста.

Объяснение значений символов и числовых коэффициентов нужно подавать непосредственно под формулой в той последовательности, в которой они приведены в формуле. Значение каждого символа и числового коэффициента нужно подавать с новой строки. Первую строку объяснения начинают со слова «где» без двоеточия.

Уравнения и формулы нужно выделять из текста свободными строками. Выше и ниже каждой формулы нужно оставить не меньше одной свободной строки. Если уравнение не вмещается в одну строку, его следует перенести после знака равенства (=), или после знаков плюс (+), минус (-), умножение.

Нумеровать следует лишь те формулы, на которые есть ссылка в следующем тексте.

Порядковые номера помечают арабскими цифрами в круглых скобках около правого поля страницы без точек от формулы к ее номеру. Формулы должны нумероваться сквозной нумерацией арабскими цифрами, которые записывают на уровне формулы справа в круглых скобках. Допускается нумерация формул в пределах раздела. В этом случае номер формулы состоит из номера раздела и порядкового номера формулы, разделенных точкой (Например, 4.2). Номер, который не вмещается в строке с формулой, переносят ниже формулы. Номер формулы при ее перенесении вмещают на уровне последней строки. Если формула взята в рамку, то номер такой формулы записывают снаружи рамки с правой стороны напротив основной строки формулы. Номер формулыдроби подают на уровне основной горизонтальной черточки формулы.

Номер группы формул, размещенных на отдельных строках и объединенных фигурной скобкой, помещается справа от острия парантеза, которое находится в середине группы формул и направлено в сторону номера.

Общее правило пунктуации в тексте с формулами такое: формула входит в предложение как его равноправный элемент. Поэтому в конце формул и в тексте перед ними знаки препинания ставят в соответствии с правилами пунктуации.

Двоеточие перед формулой ставят лишь в случаях, предусмотренных правилами пунктуации: а) в тексте перед формулой обобщающее слово; б) этого требует построение текста, который предшествует формуле.

Знаками препинания между формулами, которые идут одна под одной и не отделены текстом, могут быть запятая или точка с запятой непосредственно за формулой к ее номеру.

# **5.5 Оформление таблиц** *(ГОСТ 2.105-95)*

На все таблицы в тексте должны быть ссылки. Таблица должна располагаться непосредственно после текста, в котором она упоминается впервые, или на следующей странице.

Все таблицы нумеруются (нумерация сквозная, либо в пределах раздела – в последнем случае номер таблицы состоит из номера раздела и порядкового номера внутри раздела, разделенных точкой (*например*: Таблица 1.2). Таблицы каждого приложения обозначают отдельной нумерацией арабскими цифрами с добавлением обозначения приложения (*например*: Приложение 2, табл. 2).

Название таблицы следует помещать над таблицей слева, без абзацного отступа в одну строку с ее номером через тире

При переносе таблицы на следующую страницу название помещают только над первой частью. Над другими частями также слева пишут слово «Продолжение» или «Окончание» и указывают номер таблицы (например: Продолжение таблицы 3).

Таблицы, занимающие страницу и более, обычно помещают в приложение. Таблицу с большим количеством столбцов допускается размещать в альбомной ориентации. В таблице допускается применять размер шрифта 12, интервал 1,0.

Заголовки столбцов и строк таблицы следует писать с прописной буквы в единственном числе, а подзаголовки столбцов – со строчной буквы, если они составляют одно предложение с заголовком, или с прописной буквы, если они имеют самостоятельное значение. В конце заголовков и подзаголовков столбцов и строк точки не ставят.

Разделять заголовки и подзаголовки боковых столбцов диагональными линиями не допускается. Заголовки столбцов, как правило, записывают параллельно строкам таблицы, но при необходимости допускается их перпендикулярное расположение.

Горизонтальные и вертикальные линии, разграничивающие строки таблицы, допускается не проводить, если их отсутствие не затрудняет пользование таблицей. Но заголовок столбцов и строк таблицы должны быть отделены линией от остальной части таблицы.

При заимствовании таблиц из какого-либо источника, после нее оформляется сноска на источник в соответствии с требованиями к оформлению сносок.

# **5.6 Оформление библиографического списка** *(ГОСТ 7.1)* .

# **Оформление книг**

# *с 1 автором*

Тарг С.М. Краткий курс теоретической механики: Учебник. - Издательство: «Высшая школа», 2002.

#### *с 2-3 авторами*

Бутенин Н.В., Лунц Я.Л., Меркин Д.Р., Курс теоретической механики. Т.1. Издательство: «Наука», 1985.

#### *с 4 и более авторами*

Григорьян А.Т. Механика от античности до наших дней / Григорьян А.Т. и др. /- М.Наука, 1974.

# **Оформление учебников и учебных пособий**

Кильчевский И.А. Курс теоретической механики: в 2 т. / Кильчевский И.А. – М.: Наука, 1972.

#### **Оформление учебников и учебных пособий под редакцией**

Сборник заданий для курсовых работ по теоретической механики./Под общей редакцией А.А.Яблонского/ Издательство: «Кнорус», 2011.

# **Для многотомных книг**

Бутенин Н.В., Лунц Я.Л., Меркин Д.Р., Курс теоретической механики. Т.2. Издательство: «Наука», 1985.

#### **Оформление статей из журналов и периодических сборников**

1. Kokhanenko V. N., Kelekhsaev D. B., Kondratenko A. I., Evtushenko S.I. Solution of equation of extreme streamline with free flowing of torrential stream behind rectangular pipe» / International Conference «Civil, Architectural and Environmental Sciences and Technologies 2019» (CAEST 2019) Samara State Technical University:; Russian Federation;19 November 2019; Код 159276 // (2020) IOP Conf. Series: Materials Science and Engineering 775(1), 012134/

2. Коханенко В.Н., Келехсаев Д.Б., Кондратенко А.И., Евтушенко С.И. Решение уравнений движения двумерного водного потока Construction and Architecture (2019) Vol. 7 Issue 3(24): 5-12 DOI 10.29039/article 5d4c0a3c32e4c5.01590422.

#### **Диссертация**

Жуланова, В.Н. Гумусное состояние почв и продуктивность агроценозов Тувы // В.Н. Жуланова. – Дисс. ... канд. биол. наук. Красноярск, 2005. – 150 с.

### **Автореферат диссертации**

Козеичева, Е.С. Влияние агрохимических свойств почв центрального нечерноземья на эффективность азотных удобрений: Автореф. дис. канд. биол. наук: 06.01.04 – М.: 2011. – 23с.

#### **Описание нормативно-технических и технических документов**

1. ГОСТ Р 7.0.5-2008 «Система стандартов по информации, библиотечному и издательскому делу. Библиографическая ссылка. Общие требования и правила составления» – Введ. 2009-01-01. – М.: Стандартинформ, 2008. – 23 с.

2. Пат. 2187888 Российская Федерация, МПК7 Н 04 В 1/38, Н 04 J 13/00. Приемопередающее устройство / Чугаева В.И.; заявитель и патентообладатель Воронеж. науч.-исслед. ин-т связи. – № 2000131736/09; заявл. 18.12.00; опубл. 20.08.02, Бюл. № 23 (II ч.). – 3 с.

#### **Описание официальных изданий**

1. Конституция Российской Федерации: принята всенародным голосованием 12 декабря 1993 года. – М.: Эксмо, 2013. – 63 с.

#### **Депонированные научные работы**

1. Крылов, А.В. Гетерофазная кристаллизация бромида серебра / А.В. Крылов, В.В. Бабкин; Редкол. «Журн. прикладной химии». – Л., 1982. – 11 с. – Деп. в ВИНИТИ 24.03.82; № 1286-82.

2. Кузнецов, Ю.С. Изменение скорости звука в холодильных расплавах / Ю.С. Кузнецов; Моск. хим.-технол. ун-т. – М., 1982. – 10 с. – Деп. в ВИНИТИ 27.05.82; № 2641.

**Электронные ресурсы Перечень программного обеспечения** Таблица 4

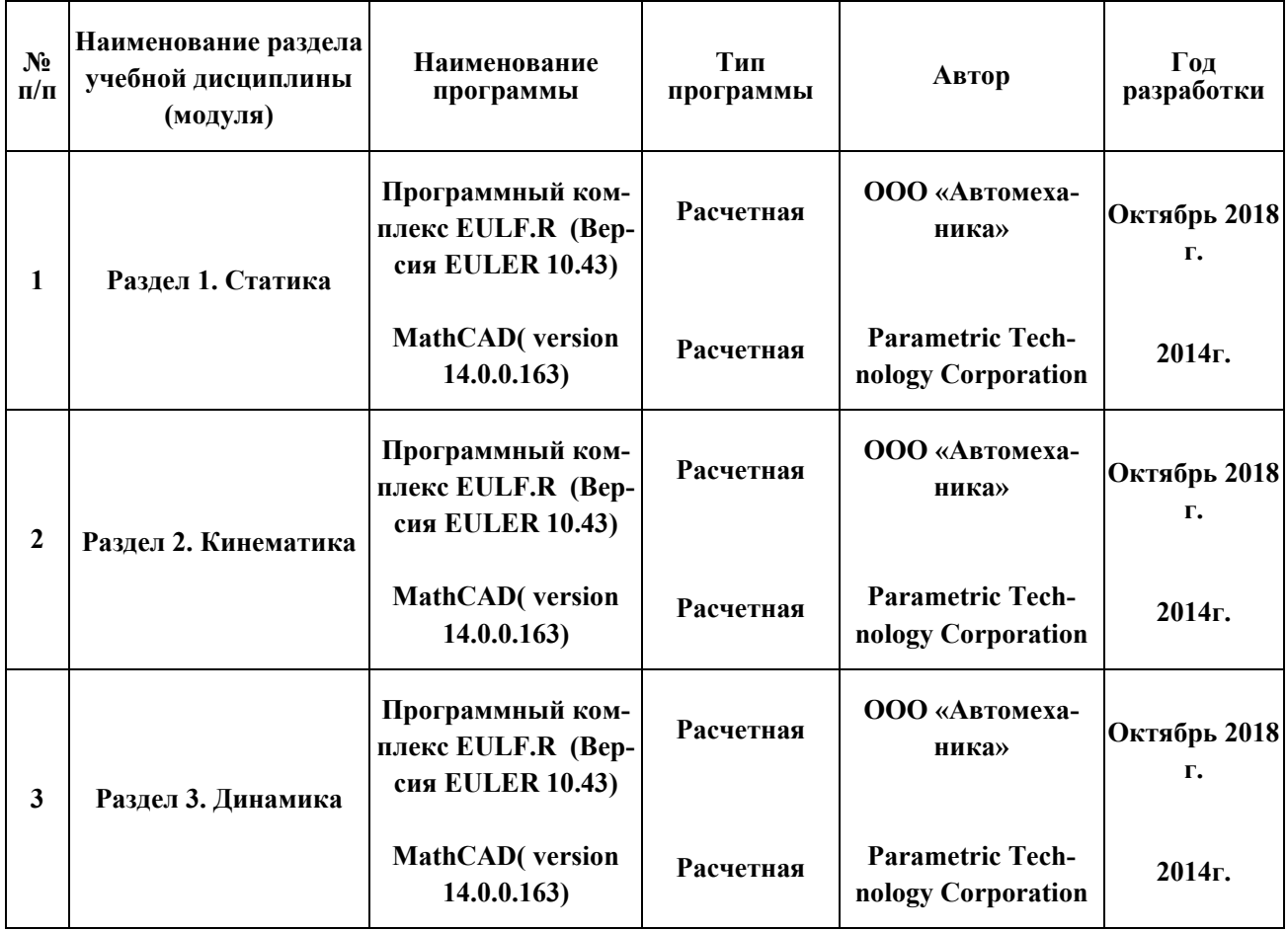

# **5.7 Оформление графических материалов**

Графическая часть выполняется на одной стороне белой чертёжной бумаги в соответствии с требованиями ГОСТ 2.301-68 формата А1 (594х841). В обоснованных случаях для отдельных листов допускается применение других форматов.

Требования к оформлению графической части изложены в стандартах ЕСКД: ГОСТ 2.302-68\* «Масштабы»; ГОСТ 2.303-68\* «Линии»; ГОСТ 2.304- 81\* «Шрифты», ГОСТ 2.305-68\*\* «Изображения – виды, разрезы, сечения» и т. д. Основная надпись на чертежах выполняется по ГОСТ 2.104-68\*. Оформления основной надписи графической части выполняется в соответствии с ГОСТ Р 21.1101-2013 СПДС.

Чертежи должны быть оформлены в полном соответствии с государственными стандартами: «Единой системы конструкторской документации» (ЕСКД); «Системы проектной документации для строительства» (СПДС (ГОСТ 21)) и других нормативных документов. На каждом листе тонкими линиями отмечается внешняя рамка по размеру формата листа, причем вдоль короткой стороны слева оставляется поле шириной 25 мм для подшивки листа. В правом нижнем углу располагается основная подпись установленной формы, приложение Г.

**5.8 Оформление приложений** *(ГОСТ 2.105-95)*

Каждое приложение следует начинать с новой страницы с указанием наверху посередине страницы слова "Приложение" и его обозначения. Приложение должно иметь заголовок, который записывают симметрично относительно текста с прописной буквы отдельной строкой.

Приложения обозначают заглавными буквами русского алфавита, начиная с А, за исключением букв Ё, З, Й, О, Ч, Ь, Ы, Ъ. Допускается использование для обозначения приложений арабских цифр. После слова "Приложение" следует буква (или цифра), обозначающая его последовательность.

Приложения, как правило, оформляют на листах формата А4. Допускается оформлять приложения на листах формата А3, А2, А1 по ГОСТ 2.301.

Приложения должны иметь общую с остальной частью документа сквозную нумерацию страниц.

#### $5.9$ Требования к лингвистическому оформлению курсовой работы/проекта

Курсовая работа/проект должна быть написана логически последовательно, литературным языком. Повторное употребление одного и того же слова, если это возможно, допустимо через  $50 - 100$  слов. Не должны употребляться как излишне пространные и сложно построенные предложения, так и чрезмерно краткие лаконичные фразы, слабо между собой связанные, допускающие двойные толкования и т. д.

При написании курсовой работы не рекомендуется вести изложение от первого лица единственного числа: «я наблюдал», «я считаю», «по моему мнению» и т.д. Корректнее использовать местоимение «мы». Допускаются обороты с сохранением первого лица множественного числа, в которых исключается местоимение «мы», то есть фразы строятся с употреблением слов «наблюдаем», «имеем». Можно использовать «устанавливаем», выражения «на наш взгляд», «по нашему мнению», однако предпочтительнее выражать ту же мысль в безличной форме, например:

- изучение педагогического опыта свидетельствует о том, что ...,
- на основе выполненного анализа можно утверждать ...,
- проведенные исследования подтвердили...;
- представляется иелесообразным отметить;
- установлено, что;
- делается вывод  $o...$ ;
- следует подчеркнуть, выделить;
- можно сделать вывод о том, что;
- необходимо рассмотреть, изучить, дополнить;
- в работе рассматриваются, анализируются...

При написании курсовой работы/проекта необходимо пользоваться языком научного изложения. Здесь могут быть использованы следующие слова и выражения:

для указания на последовательность развития мысли и временную соотнесенность:

прежде всего, сначала, в первую очередь;

- $60 -$  первых,  $60 -$  вторых и т. д.;  $\bullet$
- затем, далее, в заключение, итак, наконец;

до сих пор, ранее, в предыдущих исследованиях, до настоящего  $\bullet$ времени;

- в последние годы, десятилетия;
- для сопоставления и противопоставления:
	- однако, в то время как, тем не менее, но, вместе с тем;
	- $\kappa a \kappa \dots$ , mak  $u \dots$ ;  $\bullet$
	- с одной стороны..., с другой стороны, не только..., но и;
	- по сравнению, в отличие, в противоположность;
- для указания на следствие, причинность:
	- таким образом, следовательно, итак, в связи с этим;
	- $\bullet$ отсюда следует, понятно, ясно;
	- это позволяет сделать вывод, заключение;
	- свидетельствует, говорит, дает возможность;
	- в результате;
- ДЛЯ ДОПОЛНЕНИЯ И УТОЧНЕНИЯ:
	- помимо этого, кроме того, также и, наряду с..., в частности;
	- главным образом, особенно, именно;
- для иллюстрации сказанного:  $\blacksquare$ 
	- например, так;
	- проиллюстрируем сказанное следующим примером, приведем при- $\bullet$  $\mathcal{M}ep;$
	- подтверждением выше сказанного является;
- для ссылки на предыдущие высказывания, мнения, исследования и т.д.:  $\blacksquare$ 
	- было установлено, рассмотрено, выявлено, проанализировано;
	- как говорилось, отмечалось, подчеркивалось;
	- аналогичный, подобный, идентичный анализ, результат;
	- по мнению X, как отмечает X, согласно теории X;
- для введения новой информации:
	- рассмотрим следующие случаи, дополнительные примеры;  $\bullet$
	- перейдем к рассмотрению, анализу, описанию;  $\bullet$
	- остановимся более детально на...:  $\bullet$
	- следующим вопросом является...;
	- еще одним важнейшим аспектом изучаемой проблемы является...;
- для выражения логических связей между частями высказывания:
	- как показал анализ, как было сказано выше:
	- на основании полученных данных;  $\bullet$
	- проведенное исследование позволяет сделать вывод;
	- резюмируя сказанное;
	- дальнейшие перспективы исследования связаны с....

Письменная речь требует использования в тексте большого числа развернутых предложений, включающих придаточные предложения, причастные и деепричастные обороты. В связи с этим часто употребляются составные подчинительные союзы и клише:

поскольку, благодаря тому что, в соответствии с...;

- *в связи, в результате;*
- *при условии, что, несмотря на…;*
- *наряду с…, в течение, в ходе, по мере.*

Необходимо определить основные понятия по теме исследования, чтобы использование их в тексте курсовой работы/проекта было однозначным. Это означает: то или иное понятие, которое разными учеными может трактоваться по-разному, должно во всем тексте данной работы от начала до конца иметь лишь одно, четко определенное автором курсовой работы/проекта значение.

В курсовой работе должно быть соблюдено единство стиля изложения, обеспечена орфографическая, синтаксическая и стилистическая грамотность в соответствии с нормами современного русского языка.

### **6. Порядок защиты курсовой работы**

Ответственность за организацию и проведение защиты курсовой работы/проекта возлагается на заведующего кафедрой и руководителя выполнения курсовой работы/проекта. Заведующий кафедрой формирует состав комиссии по защите курсовых работ/проектов, утвержденный протоколом заседания кафедры. Руководитель информирует обучающихся о дне и месте проведения защиты курсовых работ/проектов, обеспечивает работу комиссии необходимым оборудованием, проверяет соответствие тем представленных курсовых работ примерной тематике, готовит к заседанию комиссии экзаменационную ведомость с включением в нее тем курсовых работ/проектов обучающихся, дает краткую информацию о порядке проведения защиты курсовых работ/проектов, обобщает информацию об итогах проведения защиты курсовых работ/проектов на заседание кафедры.

К защите могут быть представлены только работы, которые получили положительную рецензию. Не зачтённая работа должна быть доработана в соответствии с замечаниями руководителя в установленные сроки и сдана на проверку повторно.

Защита курсовых работ/проектов проводится начала экзаменационной сессии. Защита курсовой работы включает:

- краткое сообщение автора продолжительностью 5-7 минут об актуальности работы, целях, объекте исследования, результатах и рекомендациях по совершенствованию деятельности анализируемой организации в рамках темы исследования;

- вопросы к автору работы и ответы на них;

- отзыв руководителя.

Защита курсовой работы производится публично (в присутствии обучающихся, защищающих работы/проекты в это т день) членам комиссии.

Если при проверке курсовой работы или защите выяснится, что обучающийся не является ее автором, то защита прекращается. Обучающийся будет обязан написать курсовую работу по другой теме.

При оценке курсовой работы/проекта учитывается:

- степень самостоятельности выполнения работы;

- актуальность и новизна работы;
- сложность и глубина разработки темы;
- знание современных подходов на исследуемую проблему;
- использование периодических изданий по теме;
- качество оформления;
- четкость изложения доклада на защите;
- правильность ответов на вопросы.

По итогам защиты за курсовую работу выставляется оценка на титульный лист работы, в экзаменационную ведомость и зачетную книжку обучающегося.

#### **Критерии оценивания результатов обучения Таблица 5**

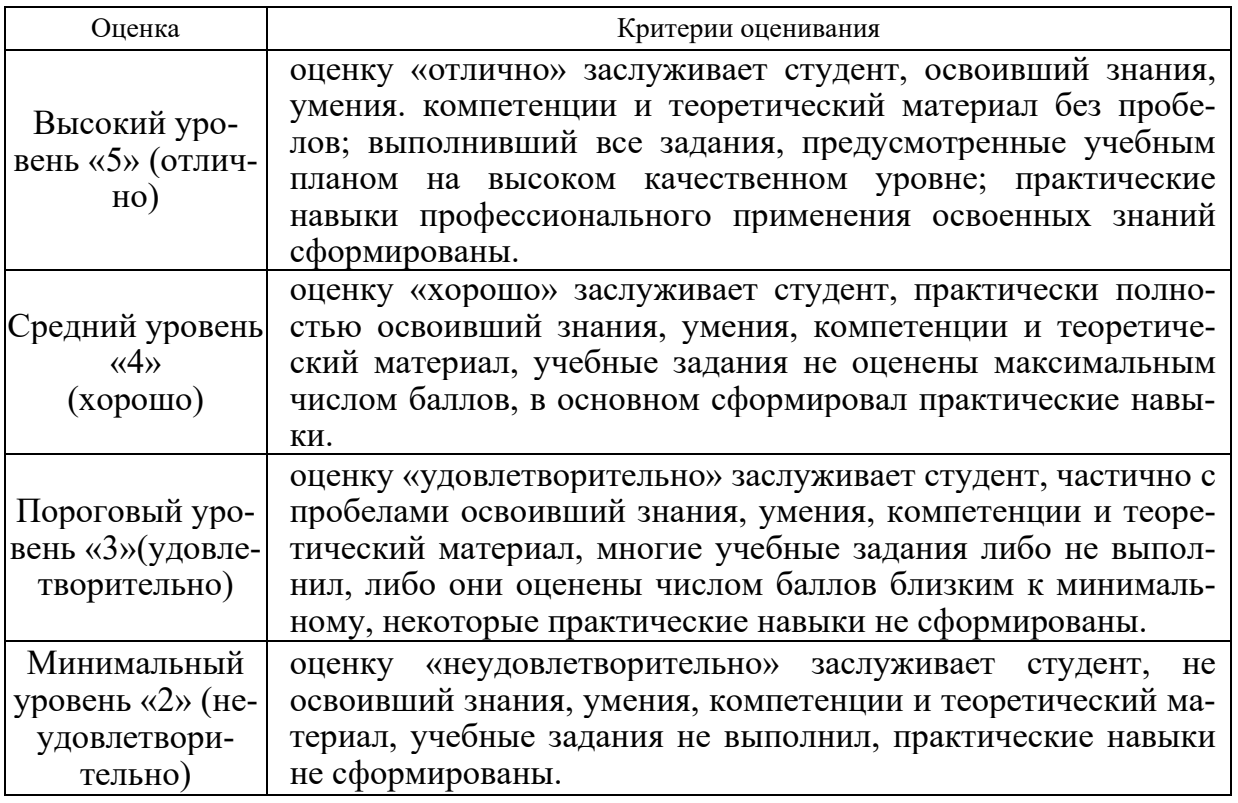

# **7. Учебно-методическое и информационное обеспечение курсовой работы/проекта**

# **7.1 Основная литература**

- 1. Бутенин Н.В. Курс теоретической механики. Т.2. Издательство: «Наука», 1985.
- 2. Бутенин Н.В. Курс теоретической механики. Т.1. Издательство: «Наука», 1985.
- 3. Тарг С.М. Краткий курс теоретической механики: Учебник. Издательство: «Высшая школа», 2002.
- 4. Коллектив авторов. Сборник заданий для курсовых работ по теоретической механике. Издательство: «Кнорус», 2011.
- 5. Яблонский А.А. Сборник заданий для курсовых работ по теоретической механики. Издательство: «Интеграл-Пресс», 2007.

# **7.2 Дополнительная литература**

1.Афанасьев В.Г. Теоретическая механика. Учебно-методическое пособие. Издательство: МГУП, 2011.

2.Бать М.И. Теоретическая механика в примерах и задачах. Учебное пособие для вузов. Т.2. Статика и кинематика. Издательство: «Наука», 1990.

# **Методическое, программное обеспечение курсовой работы/проекта**

**1.** Программный комплекс EULER.

**2.** MathCAD.

# **8.1 Методические указания и методические материалы к курсовым работам**

… Кондратенко А.И. Методические указания и задания к курсовой работе по механике. Учебное пособие. -М.: Типография «Онлайн Копи», 2020.-32 с.

…………………………………….

# **8.2 Перечень программного обеспечения и информационных справочных систем (при необходимости) для выполнения курсовой работы/проекта** Таблица 6

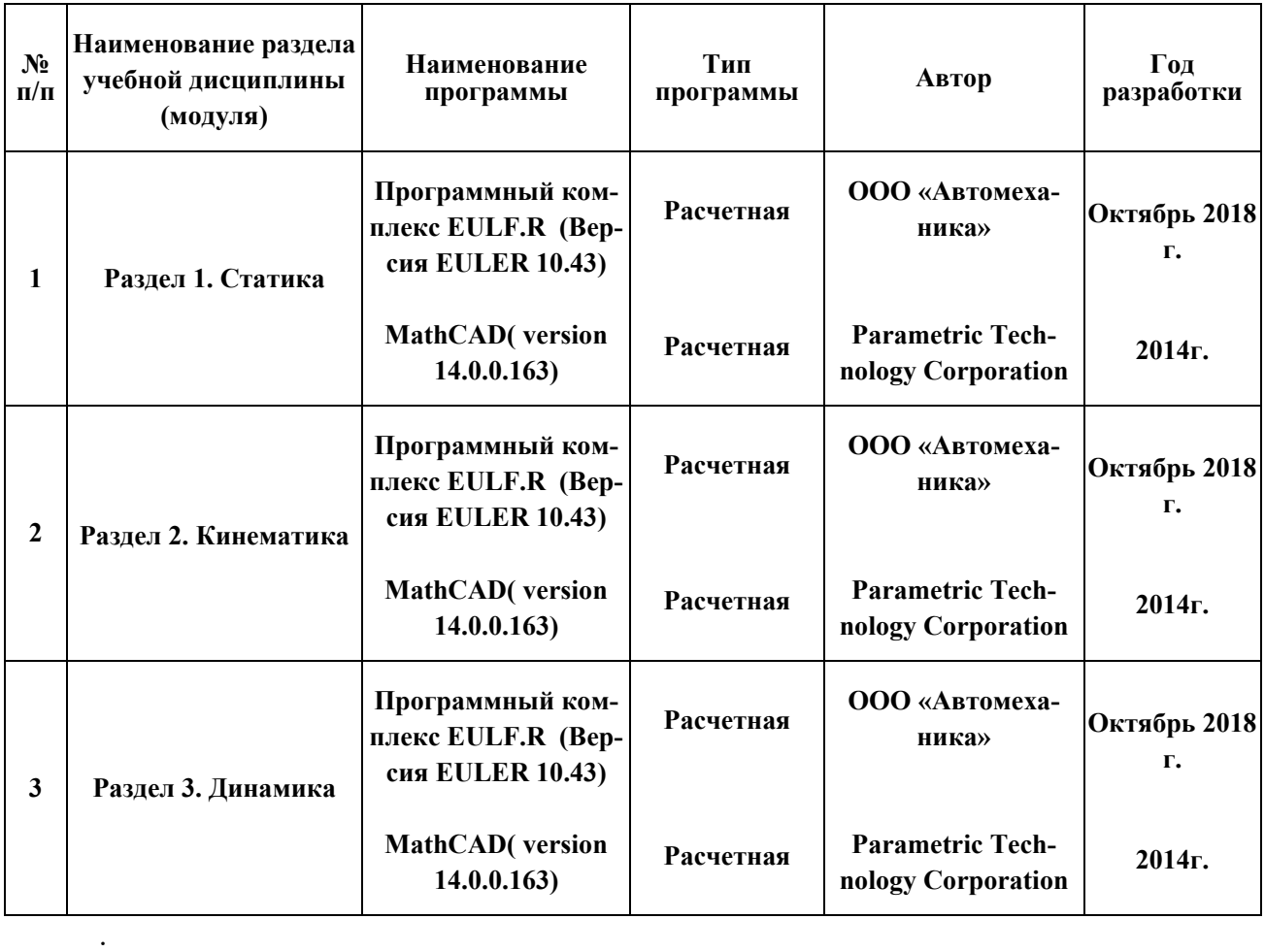

# **Методические указания разработал:**

# ФИО, ученая степень, ученое звание

\_**Кондратенко А.И. ,к.т.н., доцент**\_\_\_\_\_\_\_\_\_\_\_\_\_\_\_\_\_\_\_\_\_\_\_\_\_\_\_\_\_\_\_\_\_\_\_\_\_\_\_\_ (подпись)